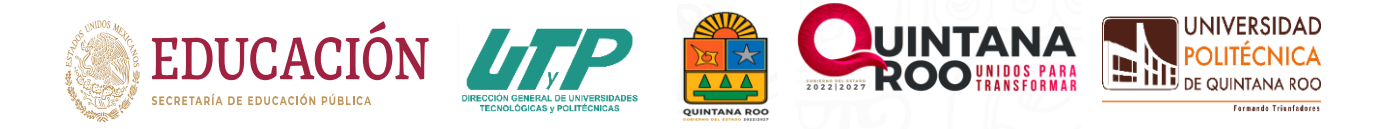

# **PROCESO DE INSCRIPCIÓN DE NUEVO INGRESO PASOS POR SEGUIR**

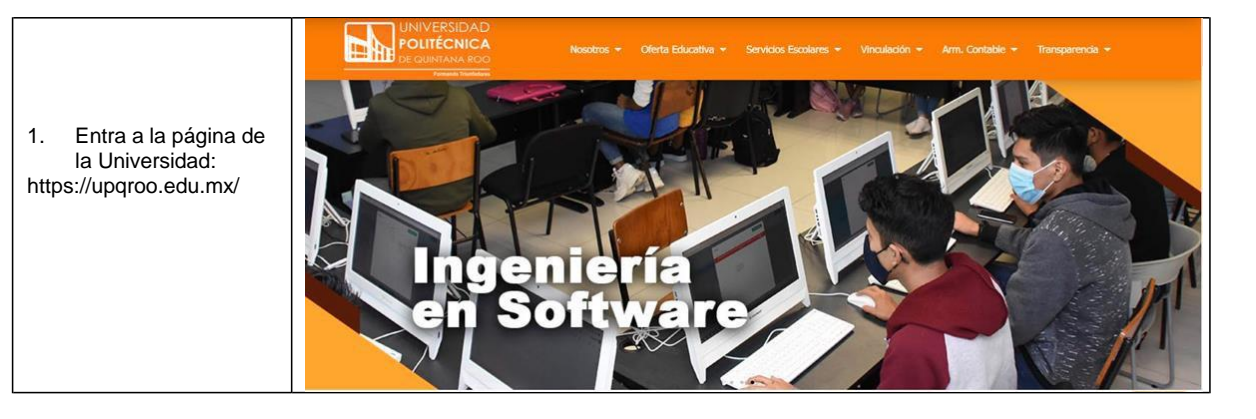

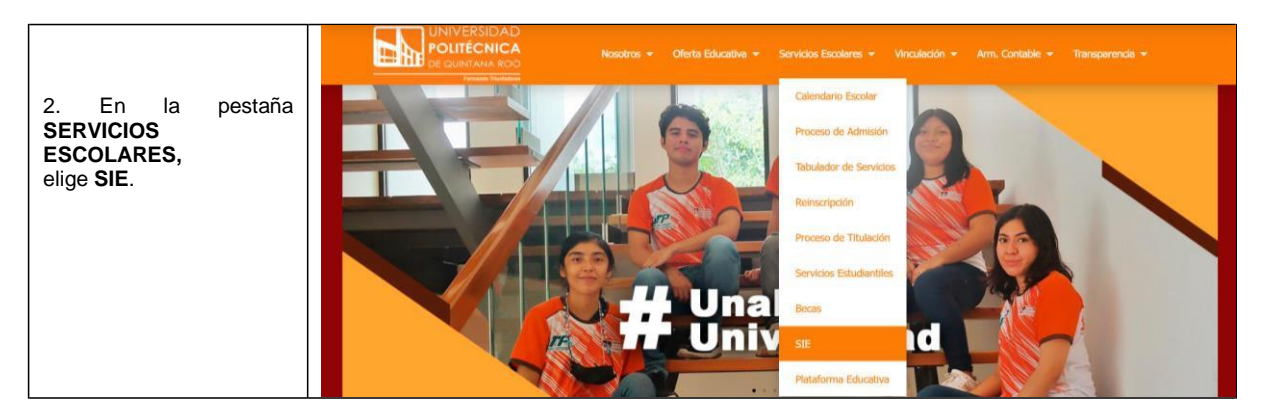

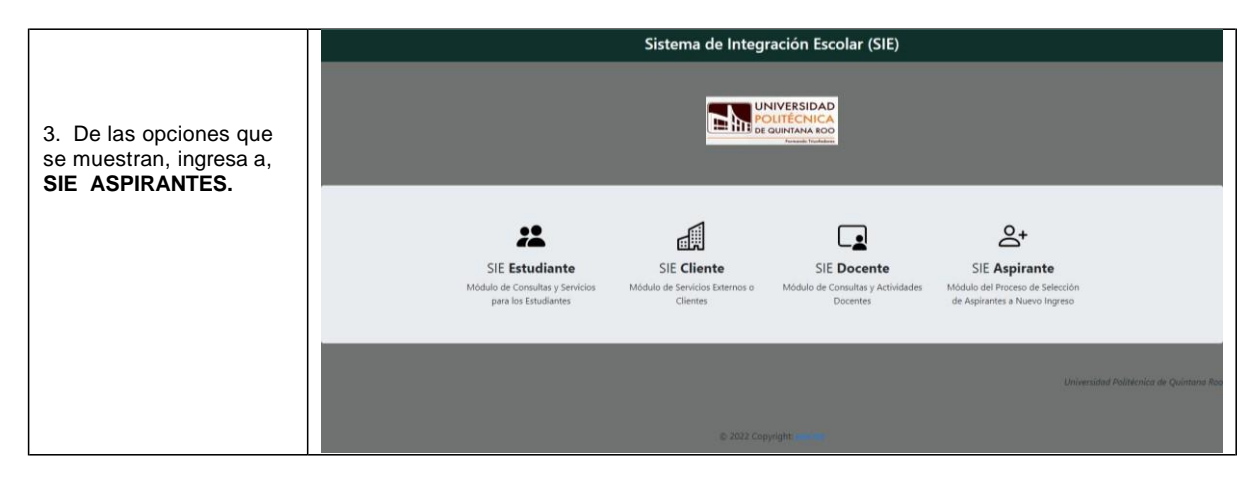

Av. Arco Bicentenario, Manzana 11, Lote 1119-33, S.M. 255, C.P. 77500, Cancún, Quintana Roo, México

/UPQROO **[@UPQROO](mailto:@UPQROO)** (WWW) upqroo.edu.mx **4** 9982831859

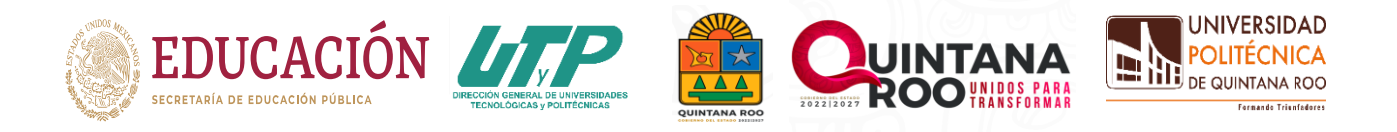

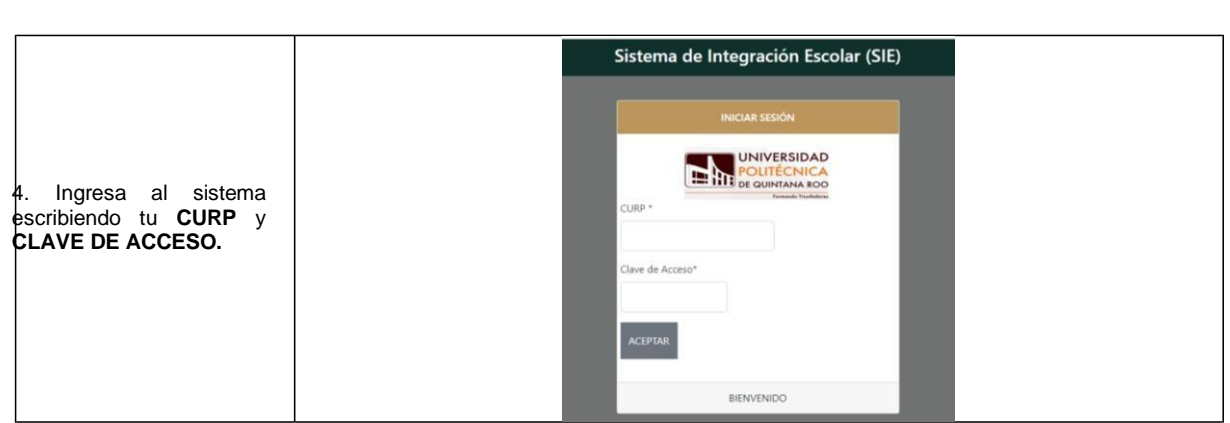

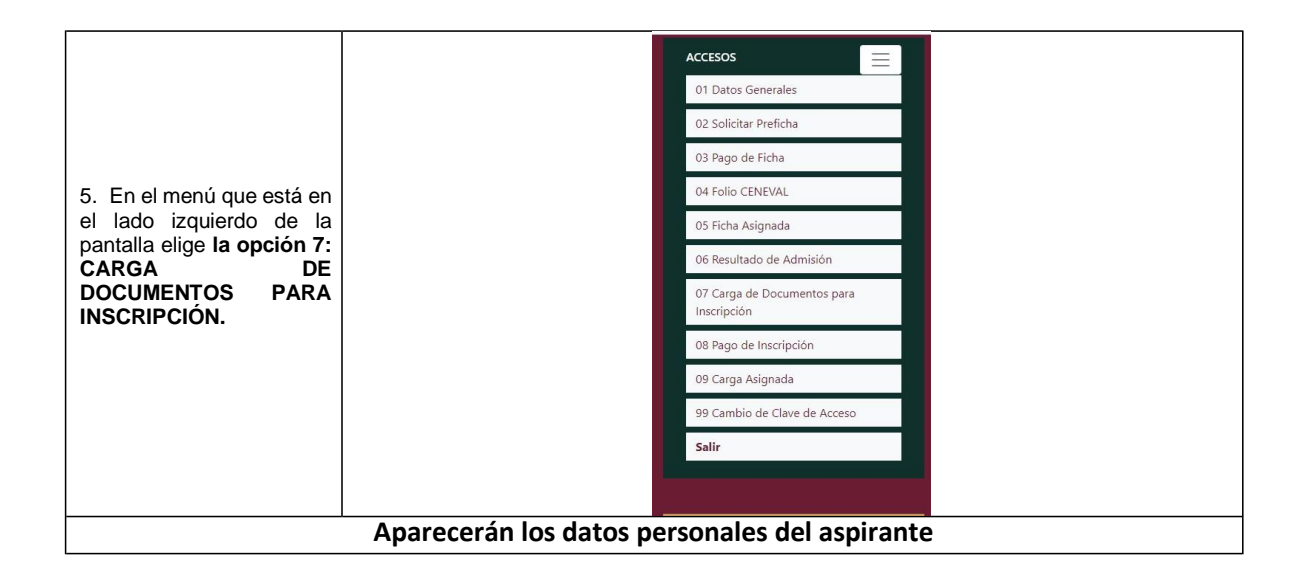

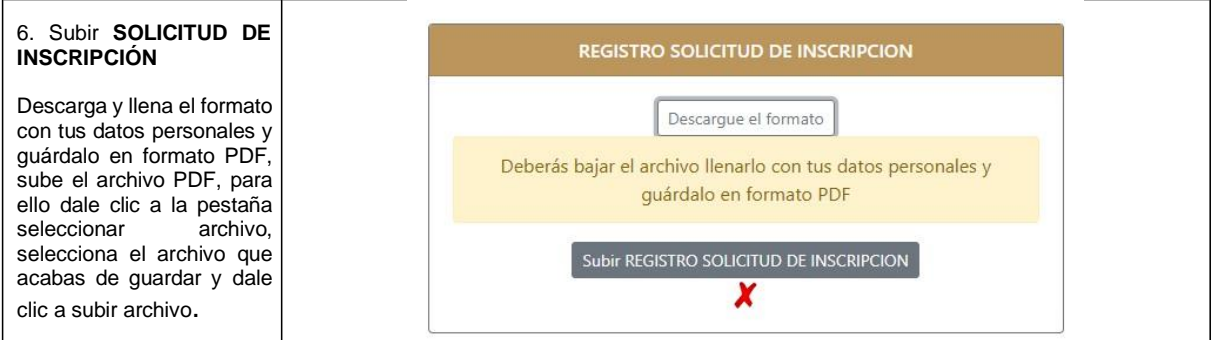

Av. Arco Bicentenario, Manzana 11, Lote 1119-33, S.M. 255, C.P. 77500, Cancún, Quintana Roo, México

/UPQROO [@UPQROO](mailto:@UPQROO) (WWW) upqroo.edu.mx \, 9982831859

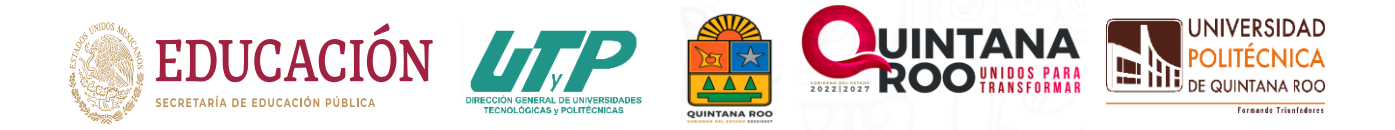

### **PROCESO DE INSCRIPCIÓN DE NUEVO INGRESO**

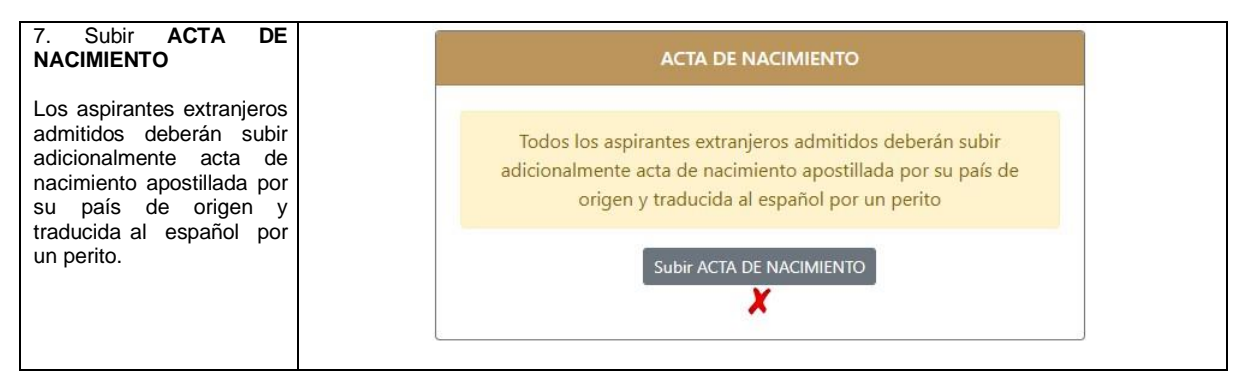

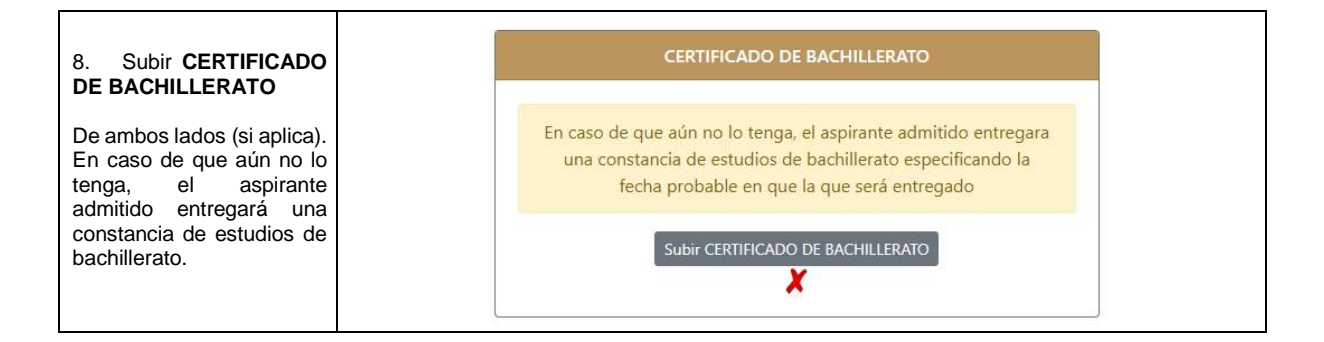

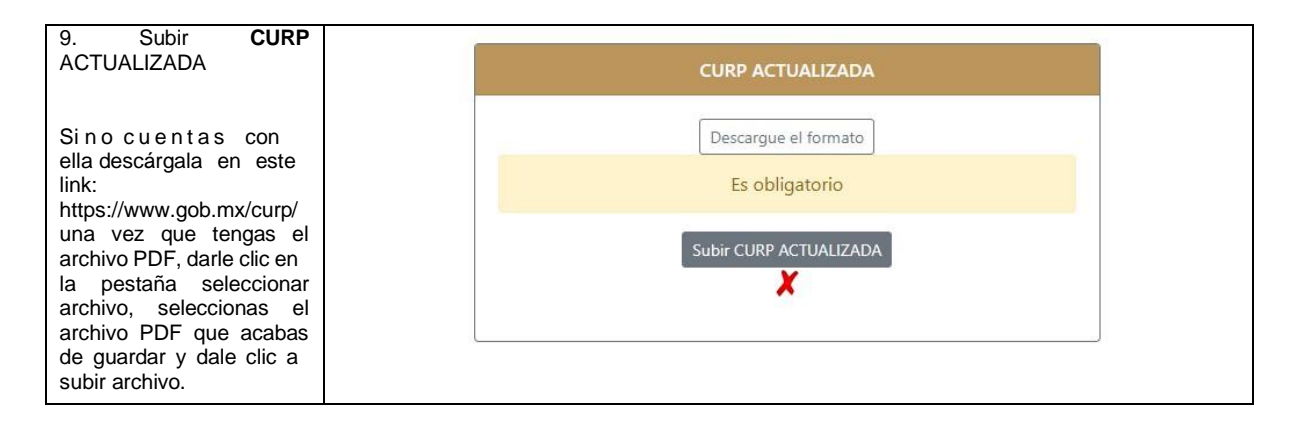

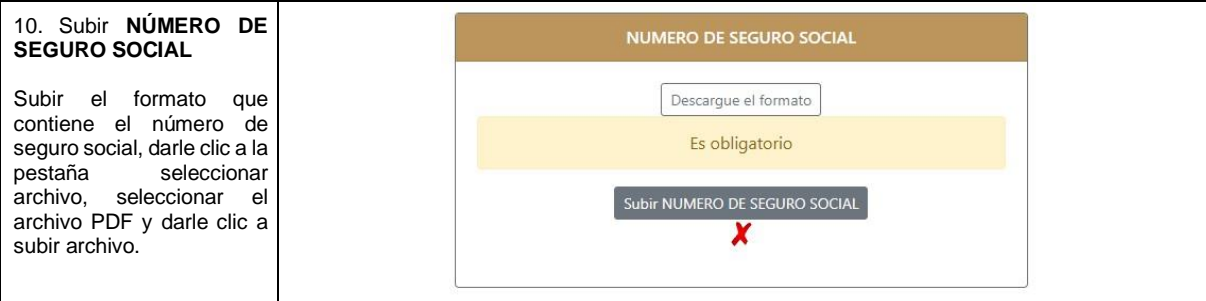

Av. Arco Bicentenario, Manzana 11, Lote 1119-33, S.M. 255, C.P. 77500, Cancún, Quintana Roo, México

/UPQROO [@UPQROO](mailto:@UPQROO) upqroo.edu.mx 9982831859

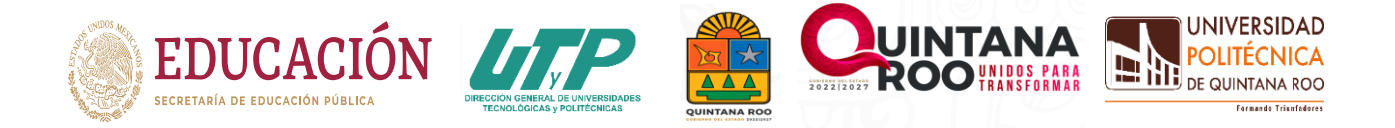

# **PROCESO DE INSCRIPCIÓN DE NUEVO INGRESO**

#### **Notas:**

Cabe mencionar que todos los requisitos anteriores, incluyendo las fotos, comprobante de domicilio y recibos de pago serán entregados de manera física (cuando llegue el momento se les proporcionará las fechas y el horario de entrega).

Todas las copias deberán ser legibles y de ambos lados (si aplica), es importante cargarlos en el sistema donde se indique. De lo contrario no procederá su inscripción.

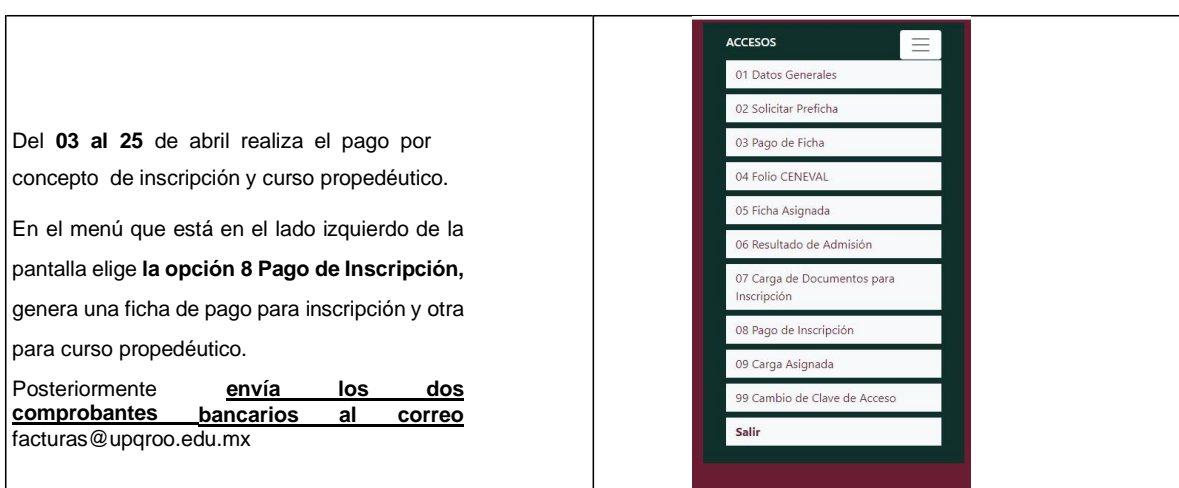

#### **PAGO DE INSCRIPCIÓN Y CURSO PROPEDÉUTICO**

### **EL CURSO PROPEDÉUTICO SERÁ DE LUNES A VIERNES DEL 14 AL 25 DE AGOSTO 2023**

### **BIENVENIDO A LA UNIVERSIDAD POLITÉCNICA DE QUINTANA ROO**

#### **#FORMANDOTRIUNFADORES**

Av. Arco Bicentenario, Manzana 11, Lote 1119-33, S.M. 255, C.P. 77500, Cancún, Quintana Roo, México

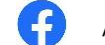

/UPQROO  $\bullet$  [@UPQROO](mailto:@UPQROO)  $^{WZW}$ , upqroo.edu.mx  $\bullet$  9982831859